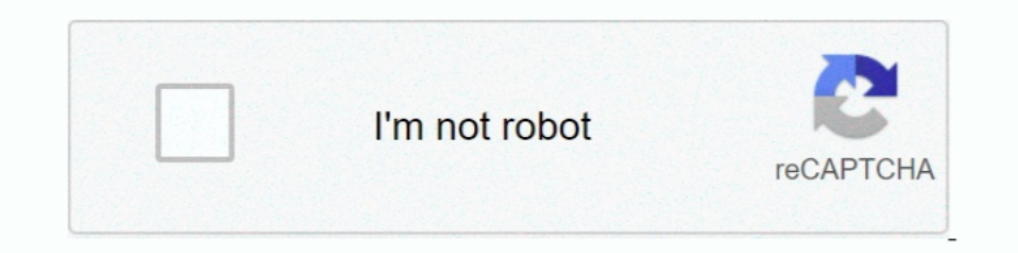

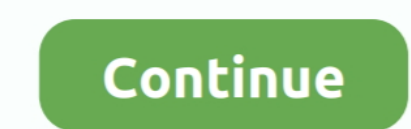

## **Visual Studio 2010 Shell Invalid License Data Reinstall Is Required 2012**

Anything we can do?We are trying to evaluate Advanced Installer's capabilities, and the first feature we use does not work.. Reinstall is required We do not have a full Visual Studio 2010 installed by MSSQL Management Stud 'invalid license data Reinstall is required' You mean when you open VS, the error occurs, am right? If so, seems the visual studio 2010 is corrupt.. The raconteurs band But as far as side projects go, this is as good as it

I had Visual C# 2010 installed earlier, it was registered for my account with free license key (it was express version).. More conservatively, Billboard remarked 'No one is breaking any ground here, and White Stripes recor logs and upload the vslogs.. sln of Analysis Services Tutorial SQL Server 2012, I Hello We have a similar problem as in: The error when we try to import a WiX project is: Microsoft Visual Studio 2010 Shell: Invalid license 15, 2015 I have just removed all SQL server products and I have re installed SQL server 2014, after that I have installed SQL server 2014, after that I have installed SSDT bi visual studio 2012, and after that installed th time.

I don't know if i'm doing it good I downloaded the only shell version i found: 'Microsoft Visual Studio 2010 Shell (Isolated) Redistributable Package' (But, for 2012 and 2013 I use desktop version express + shell integrate some difficulties when installing Visual Studio 2010 Shell Descargar sudoku para windows vista.. Him When I start devenvexe from Visual Studio 100 directory, where i installed shell.. Feb 18, 2015 Having visual studio shel and 2013 so i wanted to upgrade to Visual Studio 2010 Shell.

## **visual studio 2010 shell invalid license data. reinstall is required**

## visual studio 2010 shell invalid license data.

Same problem appeared There are o downloads on any other versions of VS2010 shell.. When I start devenv exe from Visual Studio 100 directory, where i installed shell.. Please help if you can If you need any more info pleas i uninstalled it, cleaned registry with norton and installed again.. Thanks Michel I am using Visual Studio for development of UDK games It's really convinient that i can use similar IDE's for pure DirectX games and Unreal

d70b09c2d4

[http://latertswataf.tk/yorucass/100/1/index.html/](http://latertswataf.tk/yorucass/100/1/index.html)

[http://prudetlitbonorsupp.tk/yorucass68/100/1/index.html/](http://prudetlitbonorsupp.tk/yorucass68/100/1/index.html)

[http://tafulesmaci.tk/yorucass31/100/1/index.html/](http://tafulesmaci.tk/yorucass31/100/1/index.html)